## **Procedimentos**

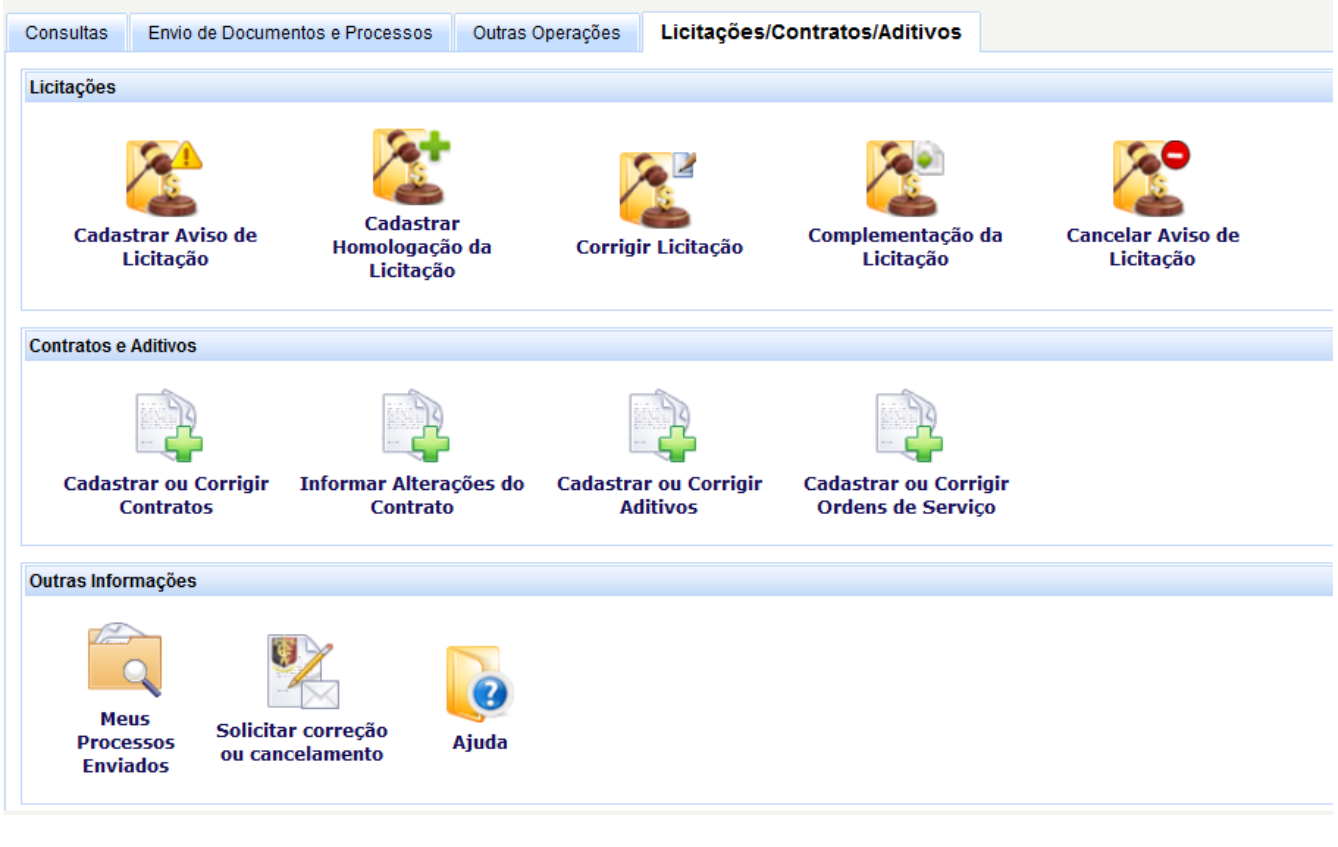

- [Introdução](https://confluence.tce.pb.gov.br/pages/viewpage.action?pageId=3113251)
- [Fases do cadastro de licitação](https://confluence.tce.pb.gov.br/pages/viewpage.action?pageId=3113253)
- [Inserindo um aviso de licitação](https://confluence.tce.pb.gov.br/pages/viewpage.action?pageId=3113256)
- [Inserindo uma licitação](https://confluence.tce.pb.gov.br/pages/viewpage.action?pageId=3113257)
- [Informação de contratos](https://confluence.tce.pb.gov.br/pages/viewpage.action?pageId=3113267)
- [Informação de aditivos](https://confluence.tce.pb.gov.br/pages/viewpage.action?pageId=3113294)